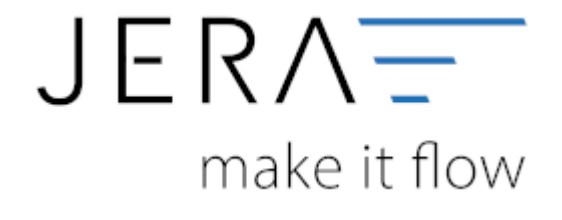

## **Jera Software GmbH**

Reutener Straße 4 79279 Vörstetten

## **Inhaltsverzeichnis**

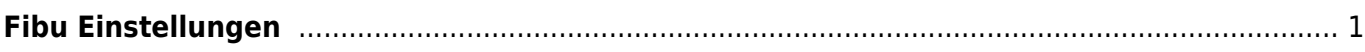

## <span id="page-2-0"></span>**Fibu Einstellungen**

[Datev-Vorlauf-Parameter](http://wiki.fibu-schnittstelle.de/doku.php?id=dr:datev:setup:vorlauf)

[Personenkonten](http://wiki.fibu-schnittstelle.de/doku.php?id=dr:datev:personenkonten)

**[Sachkonten](http://wiki.fibu-schnittstelle.de/doku.php?id=dr:datev:ledger_menu)** 

[Belegfelder](http://wiki.fibu-schnittstelle.de/doku.php?id=dr:datev:setup:belegfelder_menu)

[EU und Drittland](http://wiki.fibu-schnittstelle.de/doku.php?id=dr:datev:setup:eu_und_drittland_menu)

From: <http://wiki.fibu-schnittstelle.de/>- **Dokumentation Fibu-Schnittstellen der Jera GmbH**

Permanent link: **<http://wiki.fibu-schnittstelle.de/doku.php?id=dr:setup:fibu&rev=1494857279>**

Last update: **2017/05/15 16:07**

 $\pmb{\times}$